# **Public Key Infrastructures**

**Andreas Hülsing**

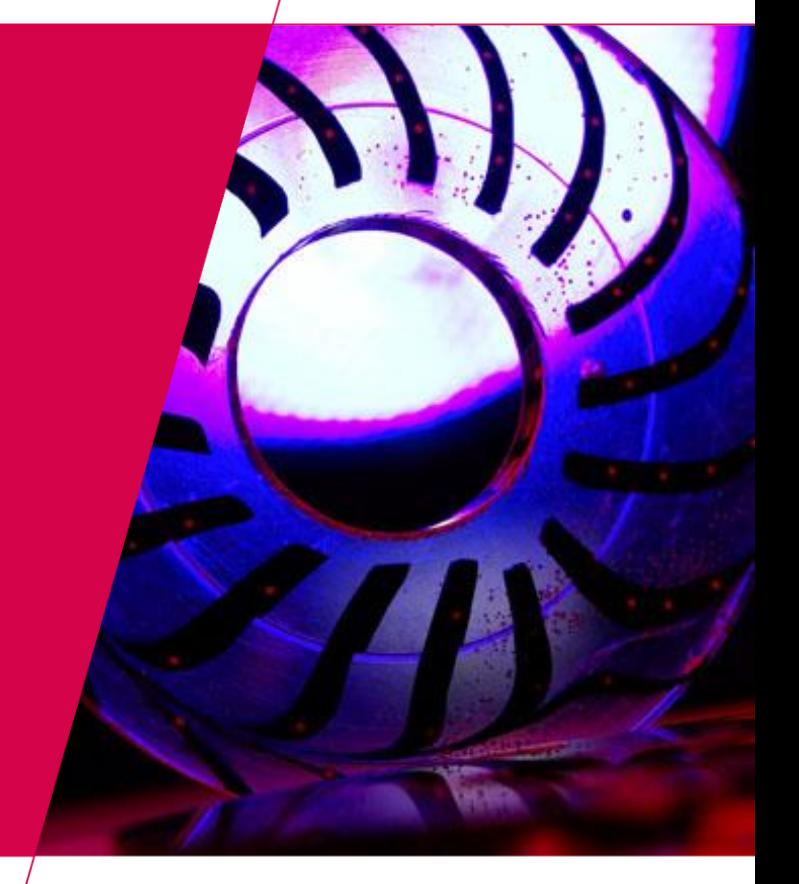

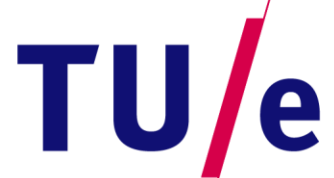

**Technische Universiteit** Technische Universiteit<br> **Charles Eindhoven**<br>
University of Technology

**Where innovation starts** 

# **X.509 Revocation**

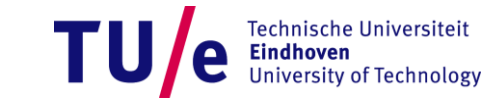

17-11-2015 PAGE 1

#### **Certificate revocation**

- **Abortive ending of the binding between**
	- **subject and key (public key certificate) OR**
	- subject and attributes (attribute certification)
- **The revocation is initiated by**
	- **the subject**
	- **OR**

MERGENCL **STOP** (条)

- **the issuer**
- **Typical frequency (assumption):**
	- **10% of the issued certificates will be revoked (See: "Selecting Revocation Solutions for PKI" by Årnes, Just, Knapskog, Lloyd and Meijer)**

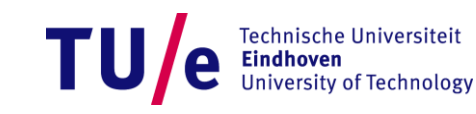

#### **Revocation reasons (in X.509)**

#### **CRLReason ::= ENUMERATED {**

- **unspecified (0), keyCompromise (1),**
- **cACompromise (2),**
- **affiliationChanged (3),**
- **superseded (4),**
- **cessationOfOperation (5),**
- **certificateHold (6),**
- **removeFromCRL (8),**
- **privilegeWithdrawn (9),**
- **aACompromise (10)**
- **} -- value 7 is not used**

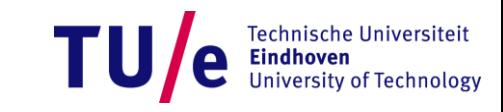

#### **Revocation requirements**

- **Revocation information is publicly available**
- **Authenticity can be checked by everyone**
- **Revoked certificate is unambiguously identified**
- **Information about the time of the revocation**
- **Optional:** 
	- − **revocation reason**
	- − **temporary revocation (on hold / suspended)**

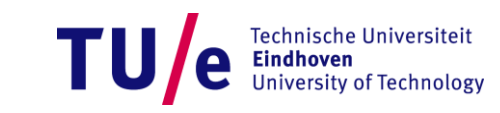

#### **Revocation mechanisms**

- **Dedicated infrastructure for dissemination of authentic revocation information**
- **Certificate Revocation Lists (CRL)**
	- **various types (e.g. Full, Delta, etc.)**
- **Online Certificate Status Protocol (OCSP)**
- **Novomodo**

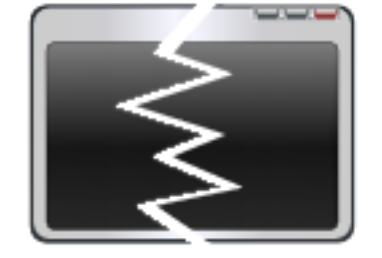

• **Alternative: very short certificate validity period, therefore no revocation (e.g. nPA).**

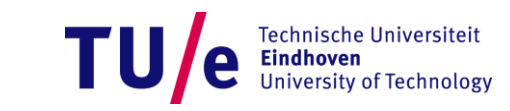

# **CRLs (Certificate Revocation Lists)**

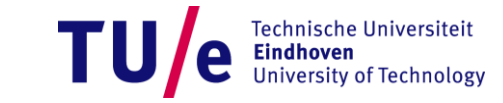

17-11-2015 PAGE 6

#### **Certificate Revocation List (CRL)**

- **Signed list of revoked certificates**
- **"Blacklist", i.e. no positive information about the validity of a certificate**
- **Standard mechanism (e.g. X.509)**
- **Wide-spread mechanism**

SSE-08\IUSR SS... ------BEGIN CERTI... 55E-08\IUSR\_55... ------BEGIN CERTI... SSE-08\IUSR\_SS... ------BEGIN CERTI... SSE-08\IUSR SS... ------BEGIN CERTI... SSE-08\IUSR\_SS... ------BEGIN CERTI... SSE-08\IUSR SS... ------ BEGIN CERTI... SSE-08\IUSR\_SS... ------BEGIN CERTI... SSE-08\IUSR\_SS... -----BEGIN CERTI... SSE-08\IUSR SS... -----BEGIN CERTI... SSE-08\IUSR\_SS... ------BEGIN CERTI... SSE-08\IUSR\_SS... -------BEGIN CERTI...

725b89d800000000001b 735a887800000000001c 148511c700000000001d 14a7170100000000001e 14fc45b500000000001f 486ce80b000000000020 4ca4a3aa000000000021 1aa55c8e00000000002f 3f0845dd00000000003f 3f619b7e000000000042 6313c463000000000052 7/28/2005 10:54 PM 7/29/2005 3:33 AM 8/3/2005 11:30 PM 8/4/2005 12:07 AM 8/4/2005 1:40 AM 8/17/2005 3:58 AM 8/17/2005 11:37 PM 9/1/2005 11:36 PM 9/9/2005 1:11 AM 9/9/2005 2:48 AM 9/16/2005 1:09 AM

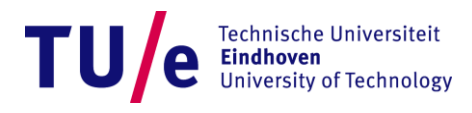

#### **Structure of a CRL (X.509)**

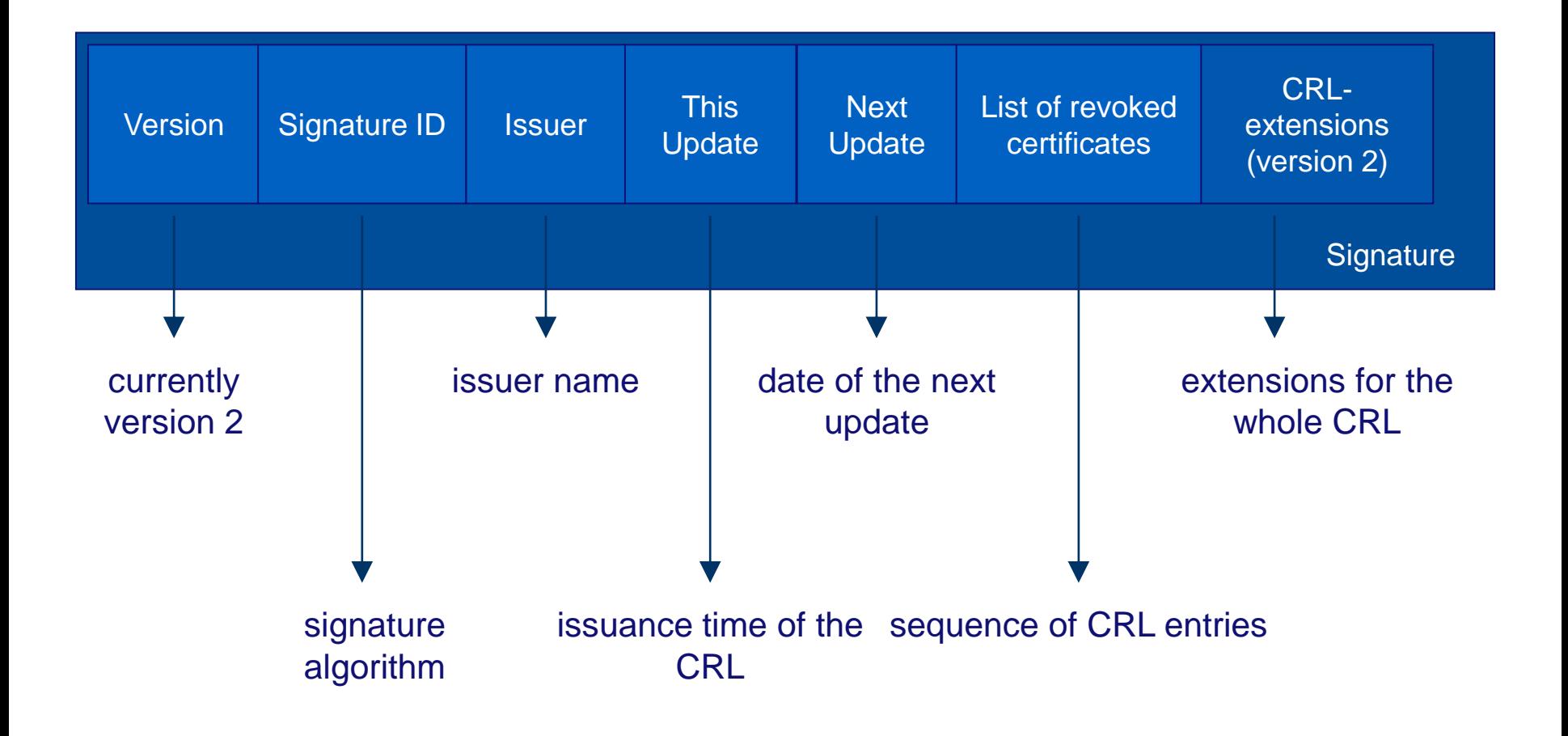

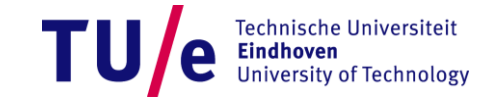

#### **CRLEntry (X.509)**

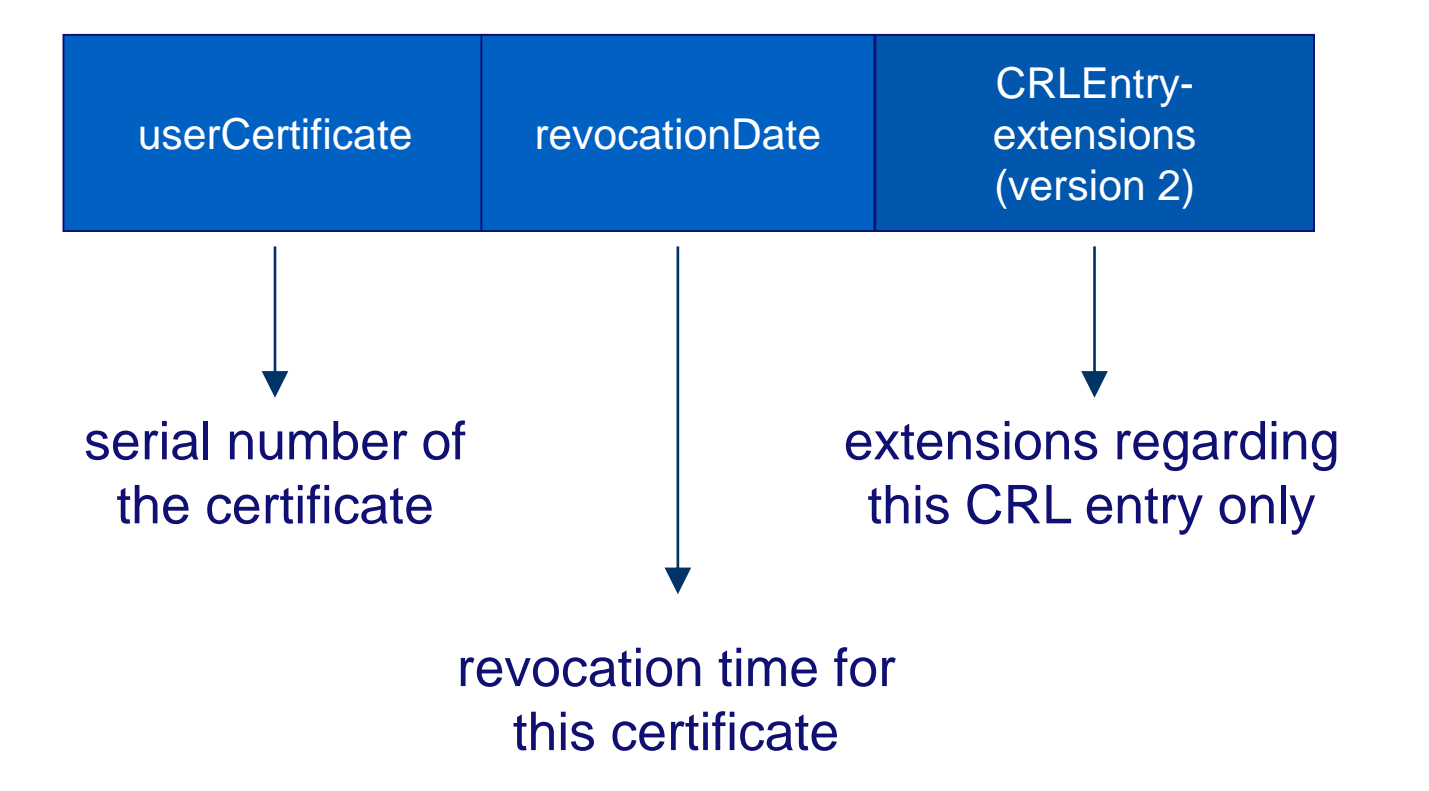

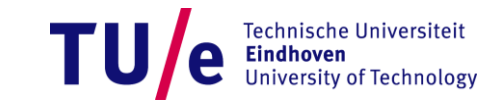

#### **CRL Extensions**

• **Affect the CRL as a whole**

**or maybe**

• **Each single CRL entry (all of them)**

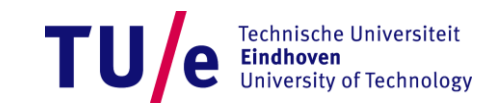

#### **CRL Properties**

- **Can be used offline (CRL caching)**
- **Easy implementation**
- **Easy management**
- **High information content (extendable!)**
- **The CRL (Full CRL) contains information about all revoked certificates**
- **⇒ Size increases monotonically**

**All information is transferred at the same time**

- **High load (peak) at "nextUpdate" time**
- **Long validity period**  $\Rightarrow$  **bad timeliness**
- Short validity period  $\Rightarrow$  bad performance

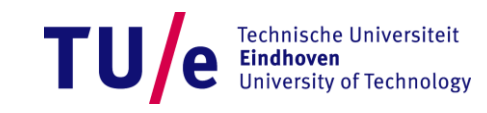

#### **Load at the** *nextUpdate*

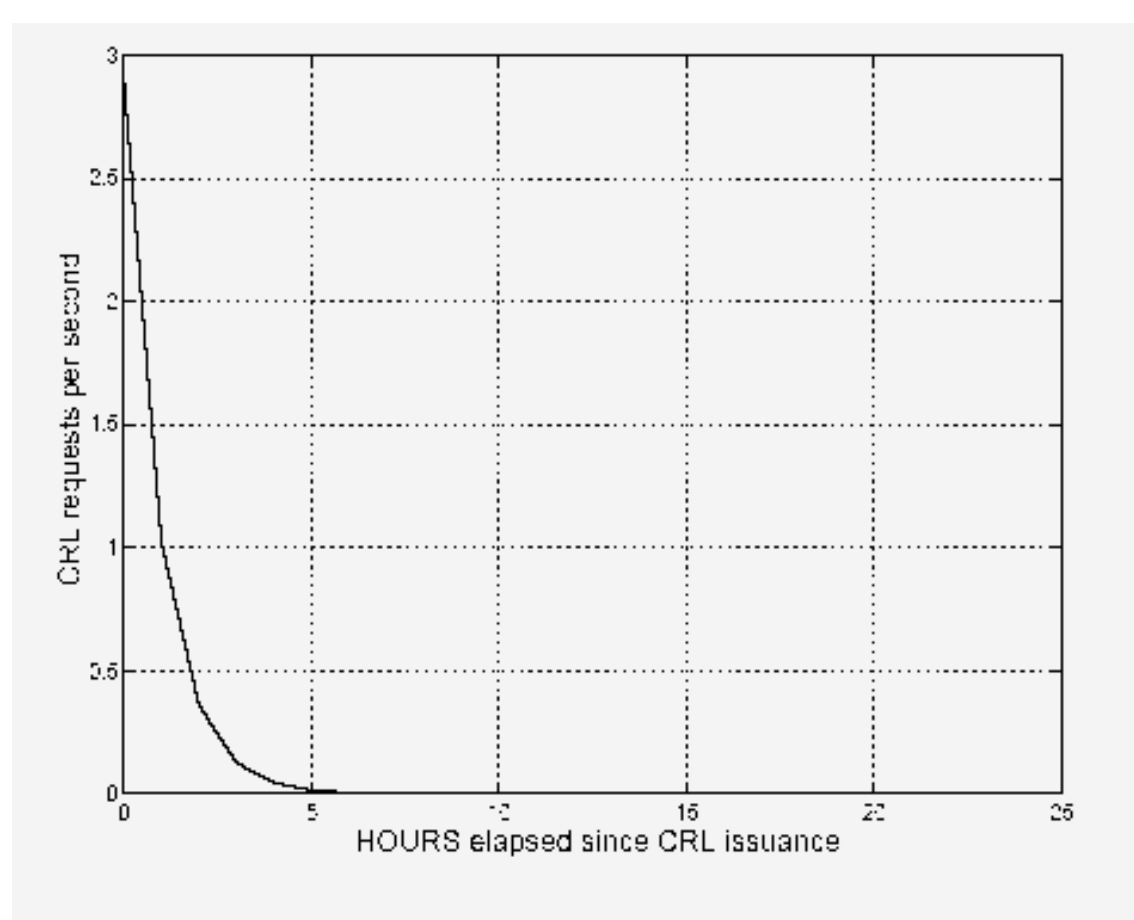

Figure 1: Request Rate following CRL issuance

Source: ( "Selecting Revocation Solutions for PKI" by Årnes, Just, Knapskog, Lloyd and Meijer)

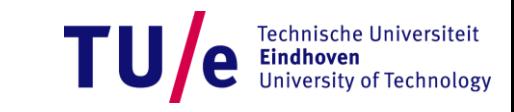

#### **Download of CRLs**

#### • **Most common**

- **Web pages (HTTP)**
	- − **<http://www.telesec.de/pki/roots.html>**
- **LDAP**
- **Other possibilities**
	- **File transfer (FTP)**
	- **CRL Push Services (Broadcasts)**
	- **…**

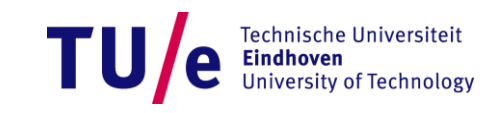

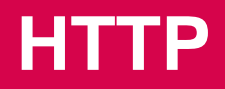

#### <https://www.verisign.com/repository/crl.html>

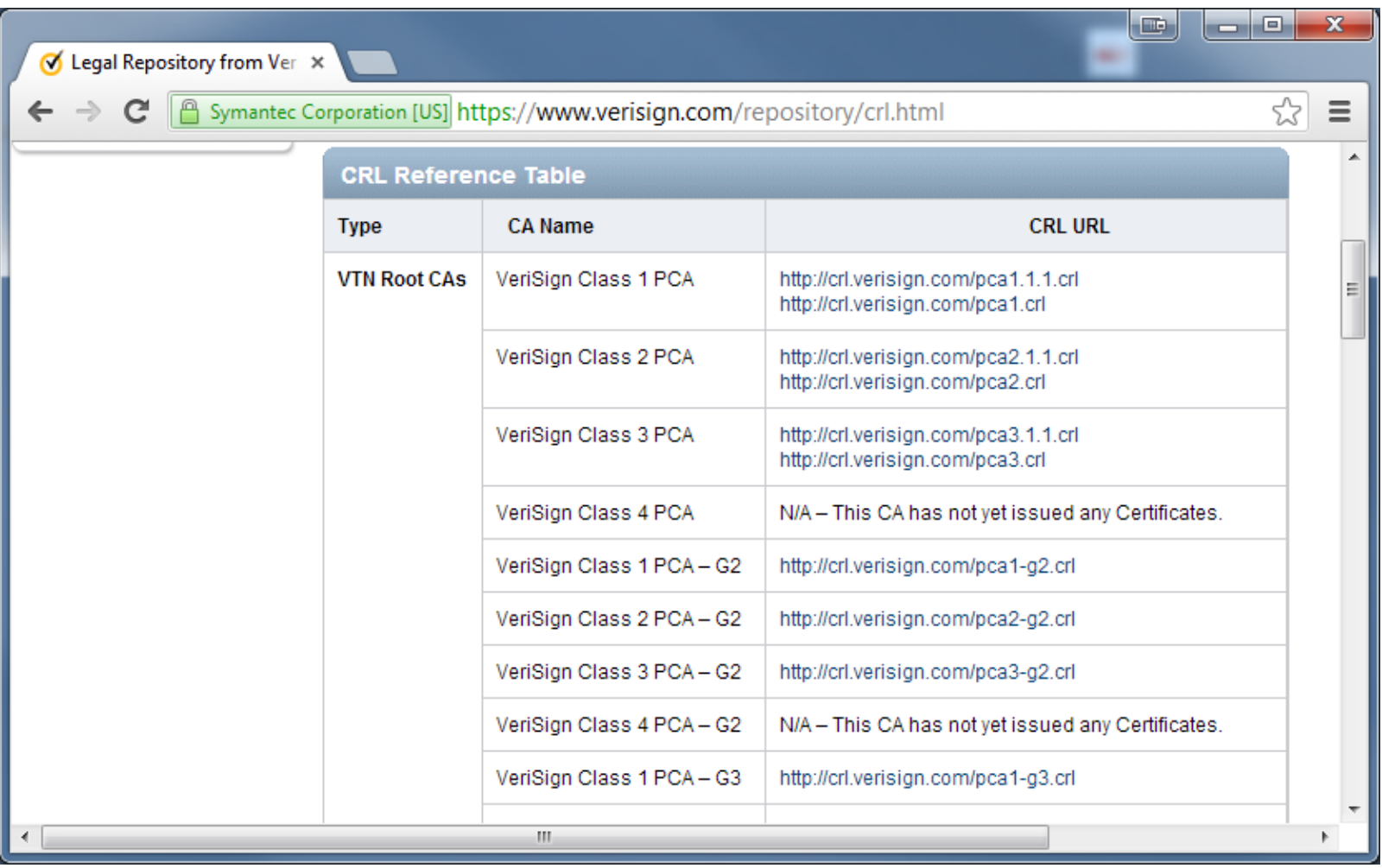

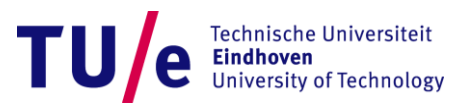

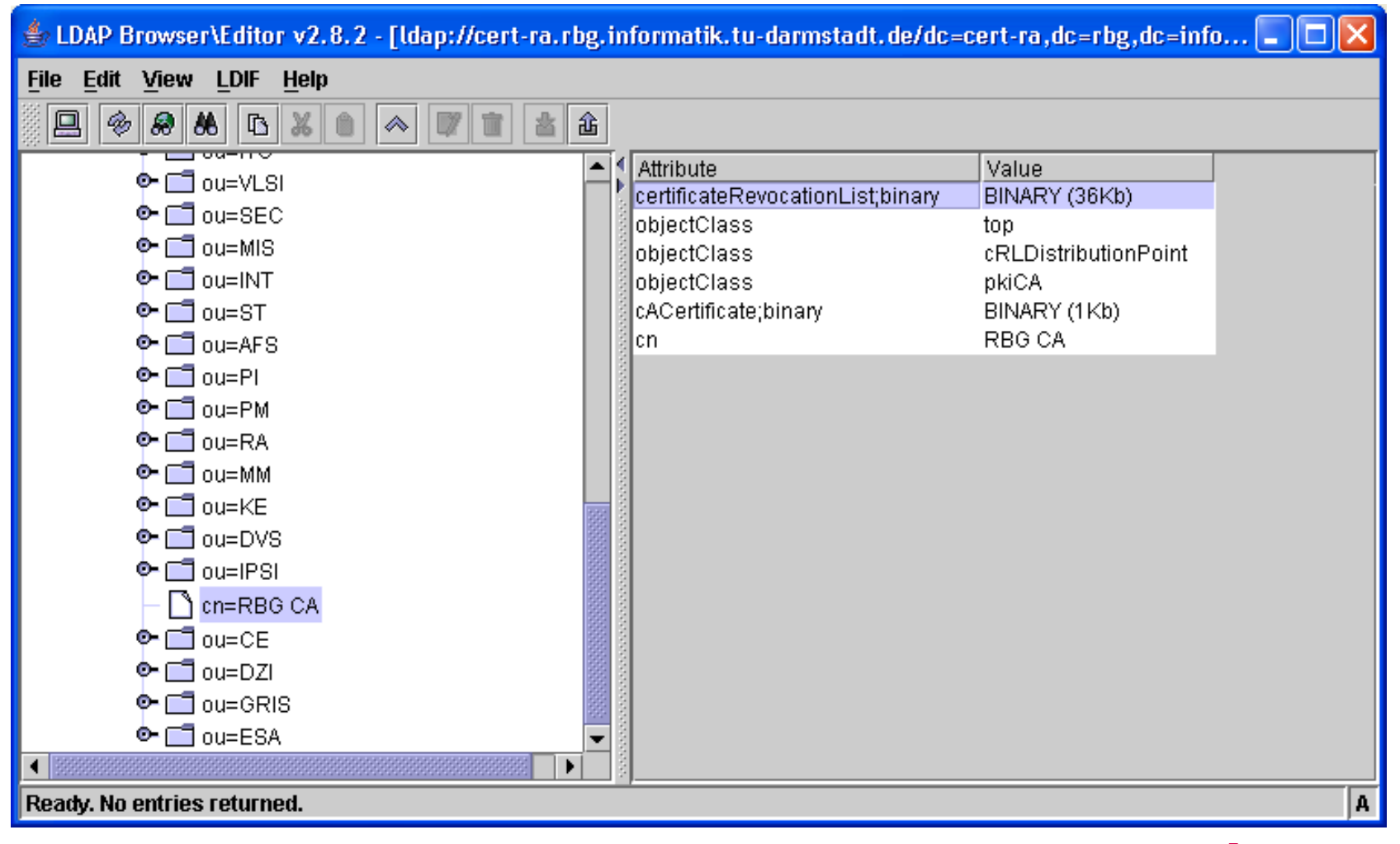

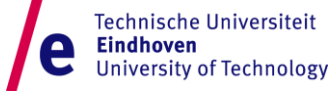

#### **CRL Push Service**

- **The CRLs are delivered to registered clients**
- **Searching for a CRL is unnecessary**
- **Can only be used online.**
- **Suitable for e.g.:**
	- **Computer in intranet**
	- **Servers**
- **Covers only the certificates of a few PKIs.**

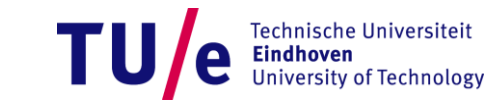

### **Locating a CRL**

- **Using the policy:**
	- **The policy of the issuer names places where its CRLs are published.**
- **Using the certificate:**
	- **CRLDistributionPoints Extension (CRLDP)**
	- **Pointer to the places where the CRL will be located (usually as a URL)**
	- **Realized by the most typical applications.**

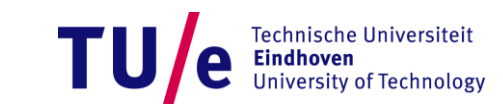

#### **CRLDistributionPoints extension**

- **CERTIFICATE extension**
- **Identifies how CRL information is obtained**
- **Non-critical**
- **Usage recommended**

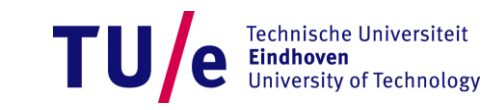

#### **Modifications**

- **Lean CRLs**
	- **Expired certificates are removed from the CRL**
	- **Expired certificates cannot be checked anymore**
- **(Details on the following slides):**
	- **Over-Issued CRLs**
	- **Delta CRLs**
	- **Indirect CRLs**
	- **Segmented CRLs**
	- **Redirect CRLs**

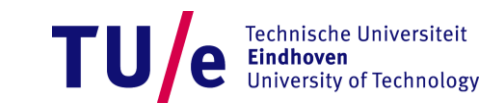

#### **Over-Issued CRLs**

- **CRLs are issued more frequently than nextUpdate requires**
- **e.g. in a regular basis or with every certificate revocation**
- **Improved timeliness**
- **Frequency of the updates is chosen by the client**
- **Better load distribution**

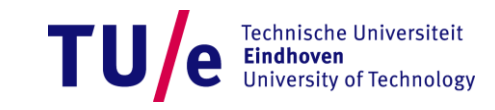

#### **Over-Issued CRLs**

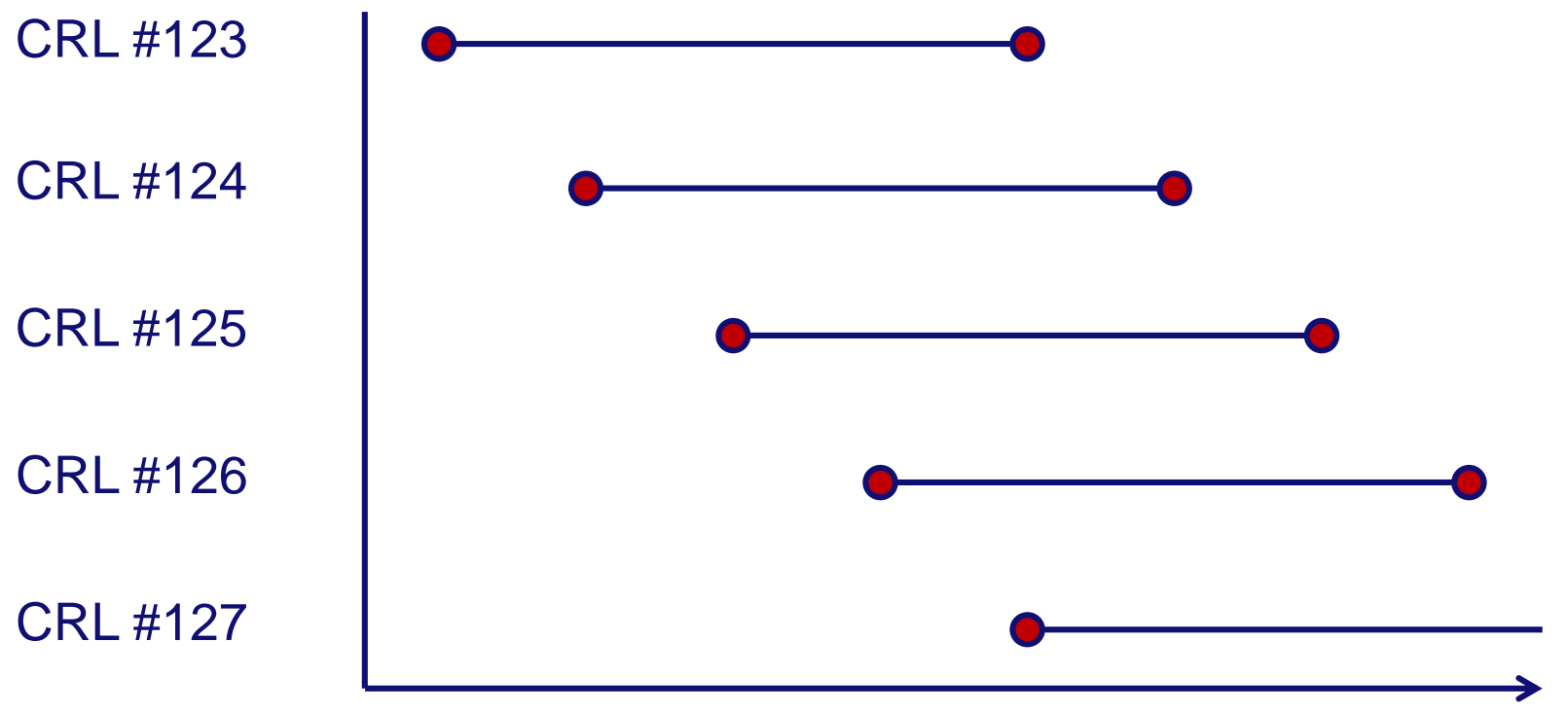

**time**

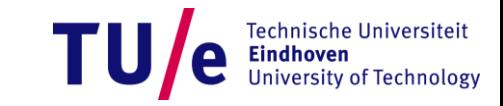

#### **Delta CRL**

- **Format like a "normal" CRL + Delta CRL Indicator Extension**
- **Associated to BaseCRL with the BaseCRLNumber**
- **Contains ALL changes since BaseCRL was issued**
- **Better network load, better scalability**
- **Slightly increases the administration costs (client and server)**
- **Can be combined with over-issued CRLs:**
	- **Together with each FullCRL also Deltas to the still valid CRLs are issued.**

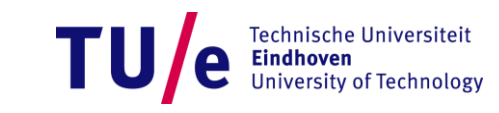

#### **Delta CRL**

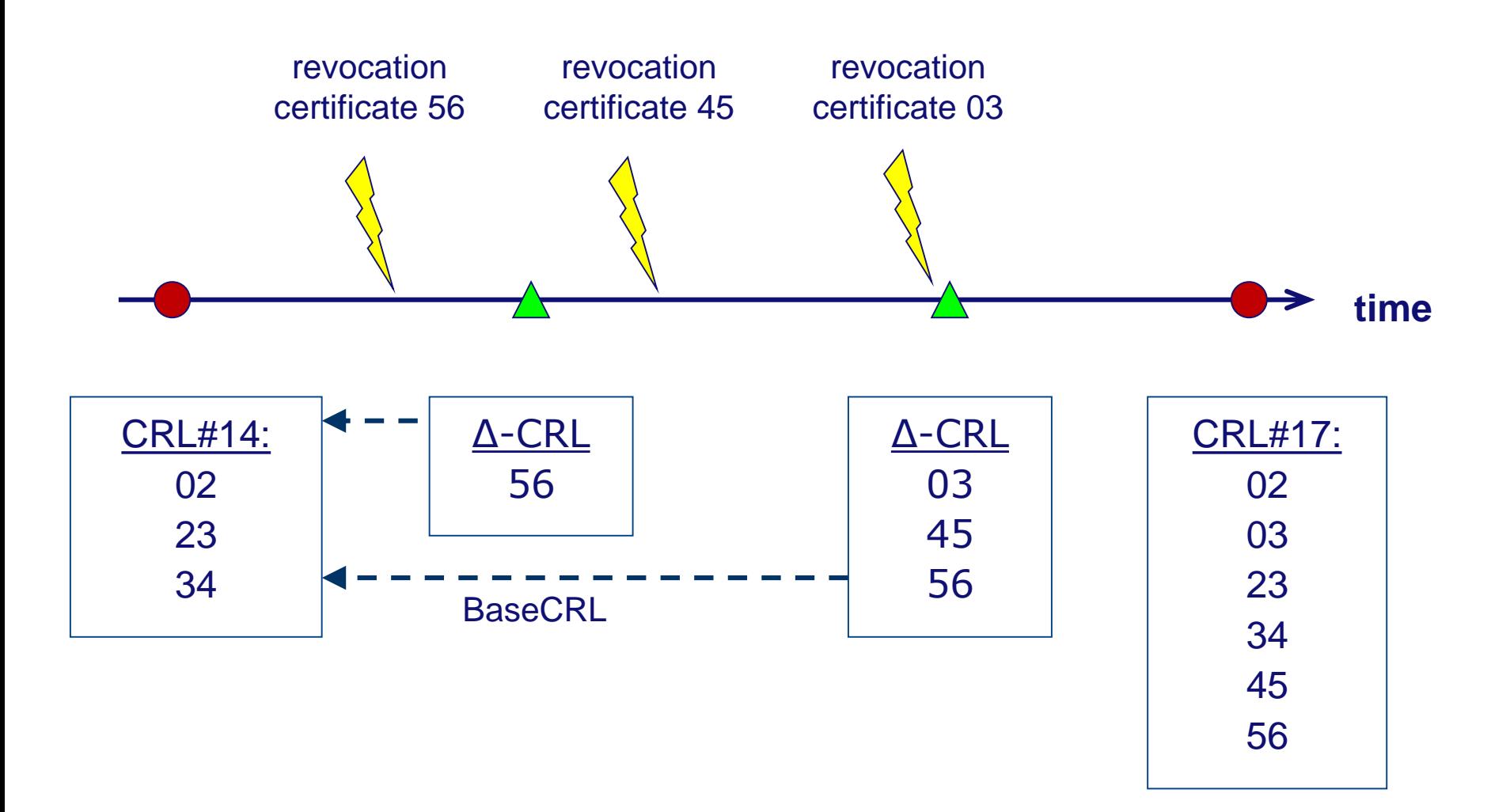

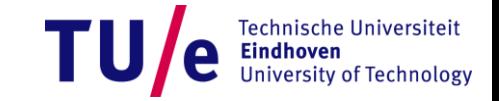

**The delta CRL indicator is a critical CRL extension that identifies a CRL as being a delta CRL.** 

**The delta CRL indicator extension contains the single value of type BaseCRLNumber. The CRL number identifies the CRL, complete for a given scope, that was used as the starting point in the generation of this delta CRL. A conforming CRL issuer MUST publish the referenced base CRL as a complete CRL.**

**BaseCRLNumber ::= CRLNumber (type)**

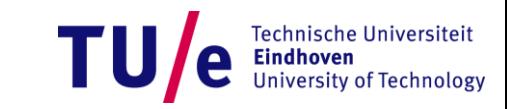

#### **CRL Extension: Freshest CRL (a.k.a. Delta CRL Distribution Point)**

**The freshest CRL extension identifies how delta CRL information for this complete CRL is obtained. The extension MUST be non-critical. This extension MUST NOT appear in delta CRLs.**

**FreshestCRL ::= CRLDistributionPoints (type)**

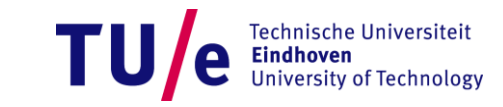

#### **Indirect CRLs**

- **The issuer of the CRL is not the issuer of the certificates**
	- **Revocation can be delegated**
	- **The revocation instance can operate online even if certificate issuer is offline**
	- **Reflects the different security requirements on the keys that are used for signing certificates and the ones that are used for signing CRLs.**

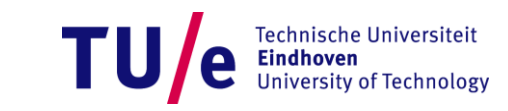

#### **Indirect CRL Example**

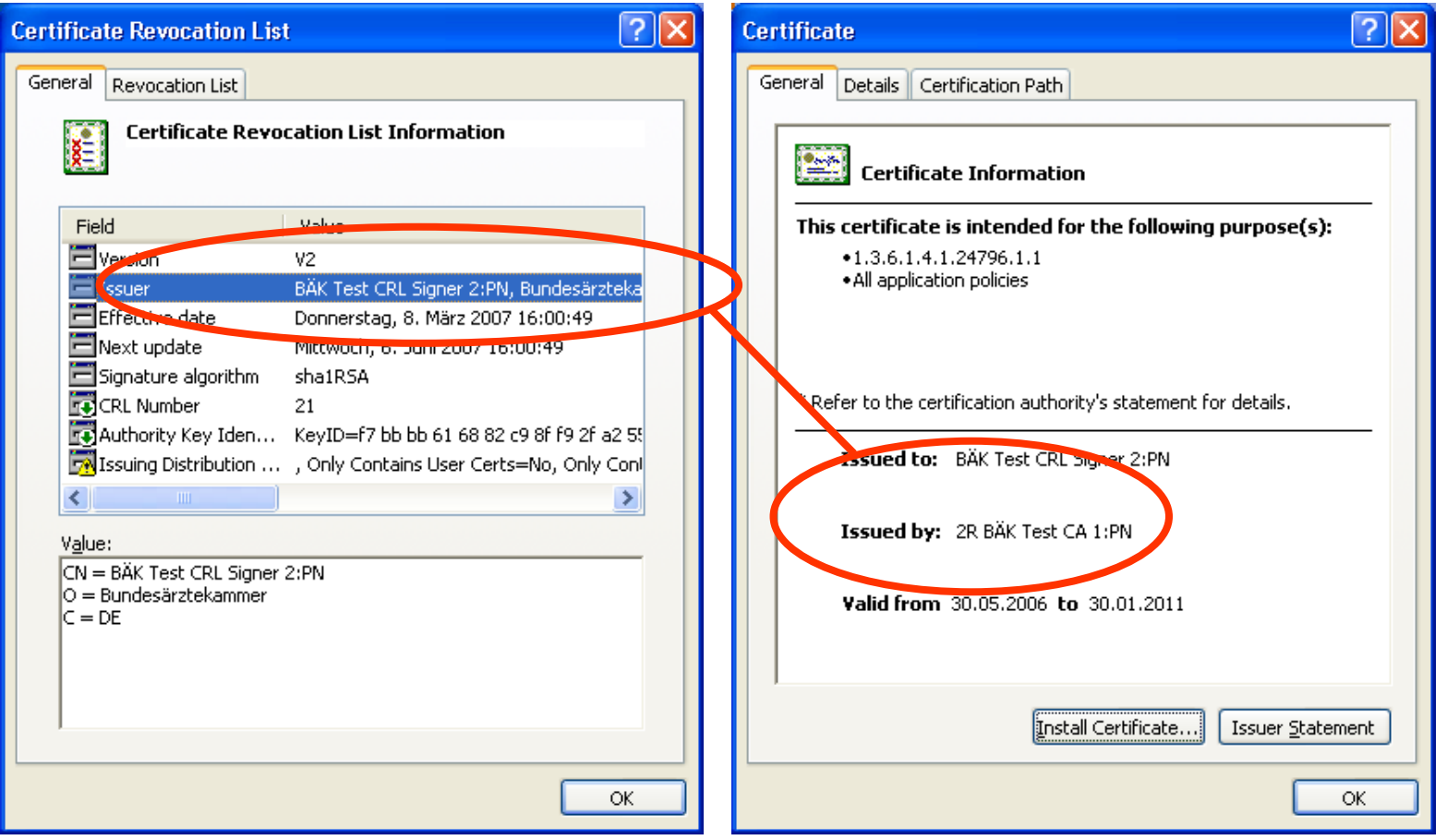

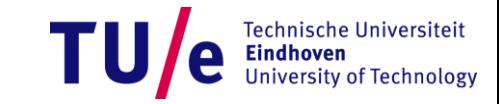

#### **CRL Segmentation**

- **The revocation information is separated into multiple CRLs (segmentation)**
- **Possibility 1: Multiple CRLDistributionPoints**
	- **Disjoint sets of certificates**
- **Possibility 2: CRLDistributionPoints points to a special Redirect CRL (see next slide)**
	- **Set of pairs (CRLDistributionPoint, Scope)**
	- **The scope describes a set of certificates**
	- **Advantage: can be changed later**

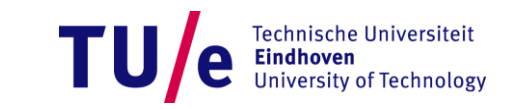

#### **Redirect CRLs**

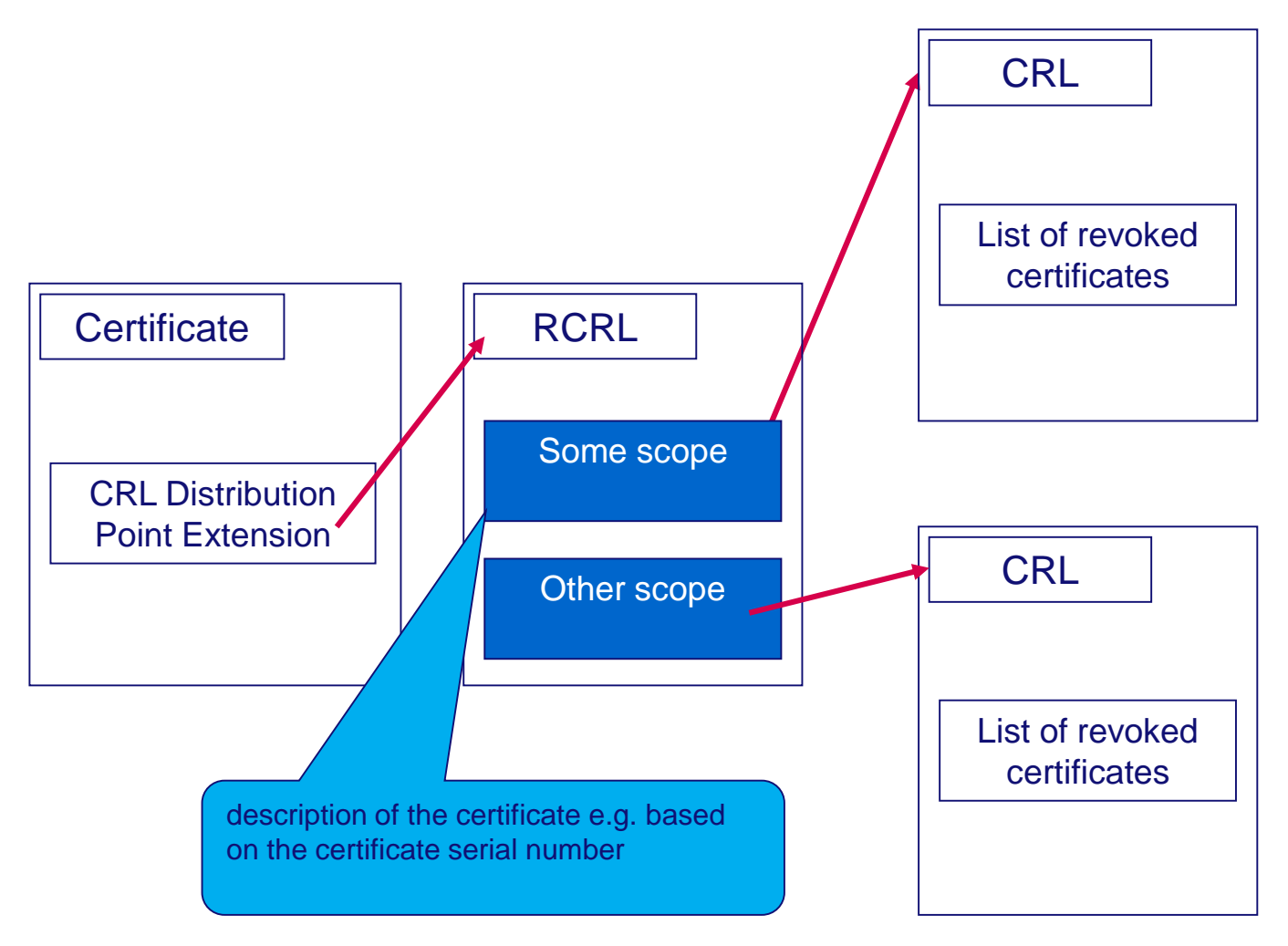

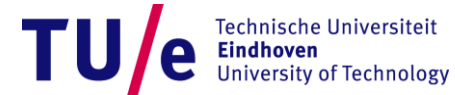

# **OCSP (Online Certificate Status Protocol)**

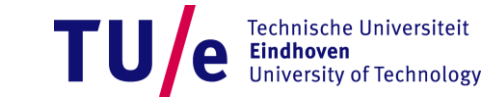

17-11-2015 PAGE 30

#### **Online Certificate Status Protocol (OCSP)**

- **RFC 2560 <http://www.ietf.org/rfc/rfc2560.txt>**
- **Client-server architecture**
- **Clients** 
	- **request the status of a certificate from an OCSP responder,**
	- **communicate online, in real time**
	- **can request the status of multiple certificates inside a single query**

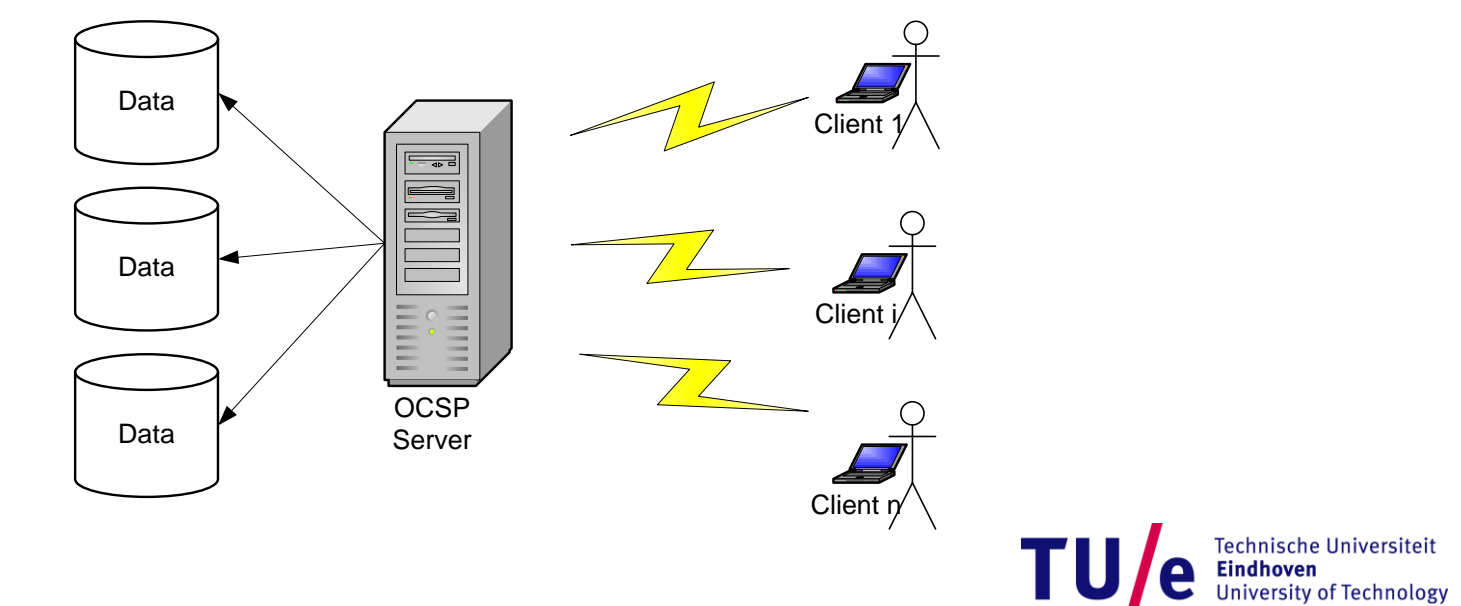

#### **OCSP - Responder**

- **Responder**
	- **Provides signed answers**
	- **Has a certificate with the extension extendedKeyUsage = OCSPSigning**
- **Possible responds (basic version):**
	- **Unknown (nothing known about the certificate)**
	- **Revoked (certificate revoked)**
	- **Good (certificate not revoked)**
		- −**Caution: Good means that the certificate is not revoked, but it may be expired or even not exist at all.**
- **The signed answer can be stored as a proof of validity at a given point in time.**

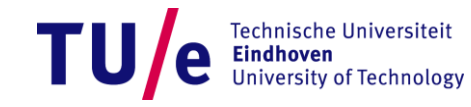

#### **OCSP Request – ASN.1**

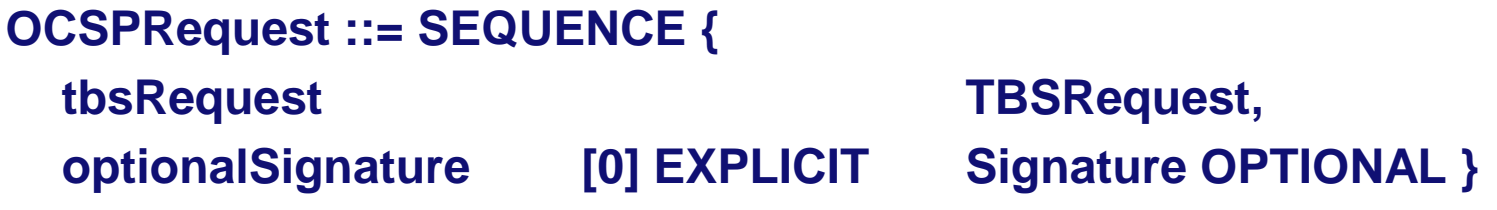

#### **TBSRequest ::= SEQUENCE {**

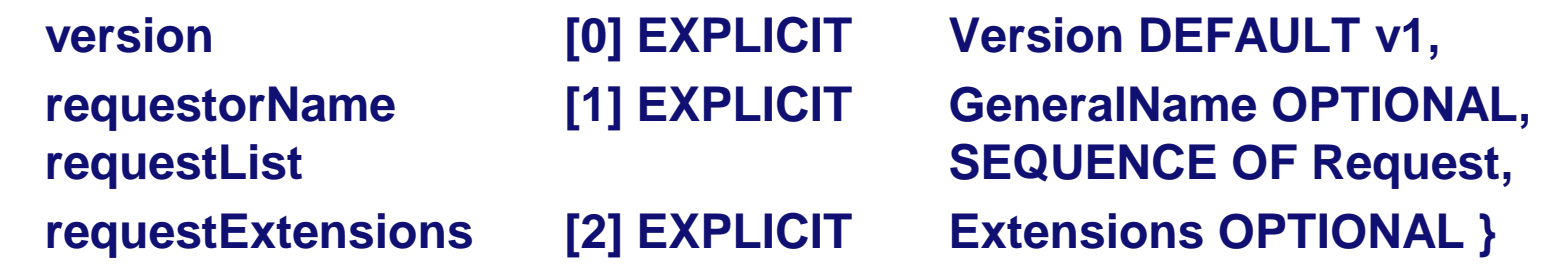

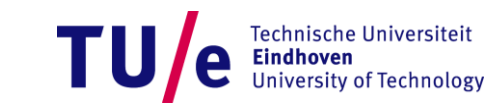

```
Request ::= SEQUENCE { 
 reqCert CertID,
 singleRequestExtensions [0] EXPLICIT Extensions OPTIONAL 
 }
```
#### **CertID ::= SEQUENCE {**

**hashAlgorithm AlgorithmIdentifier, issuerNameHash OCTET STRING, -- Hash of Issuer's DN issuerKeyHash OCTET STRING, -- Hash of Issuer's pub. key serialNumber CertificateSerialNumber }** 

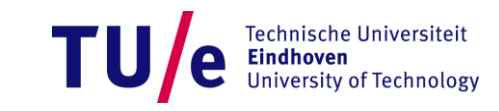

#### **OCSP Request - Example**

**OCSP Request Data: Version: 1 (0x0) Requestor List: Certificate ID: Hash Algorithm: sha1 Issuer Name Hash: 416AFF32B78A3CB75DECEA9EBDF8B26003683126 Issuer Key Hash: C3CF75EAC011534513FE9765630069530296B964 Serial Number: 31 Request Extensions: OCSP Nonce: 02F2666CC11B571427268E0FEE158C3C**

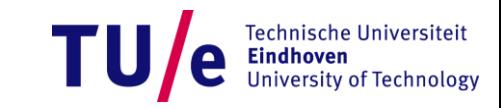

### **OCSP Response – ASN.1**

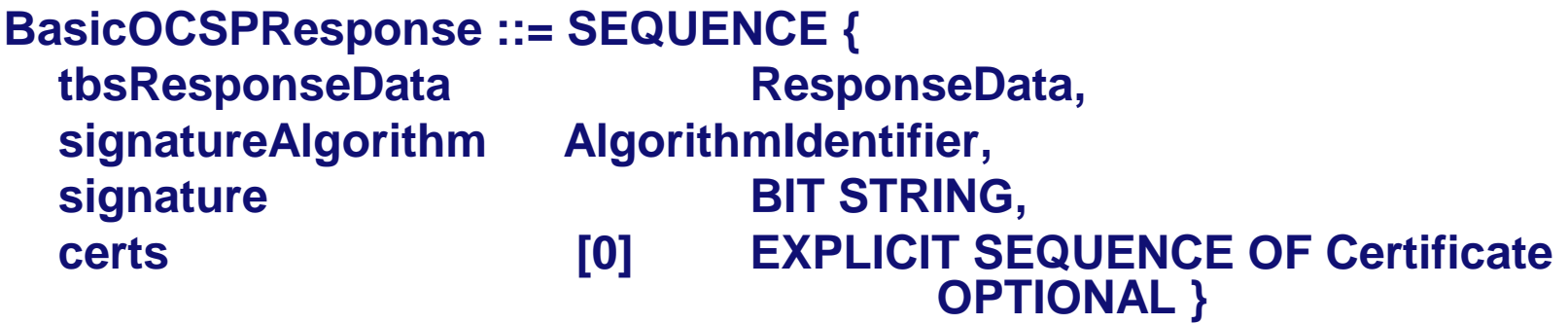

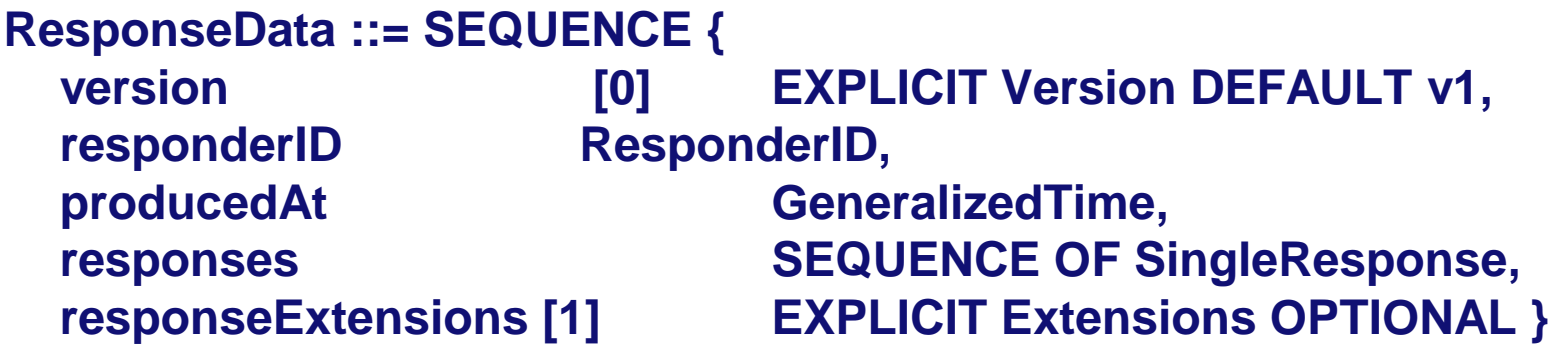

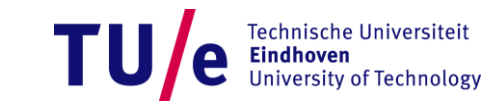

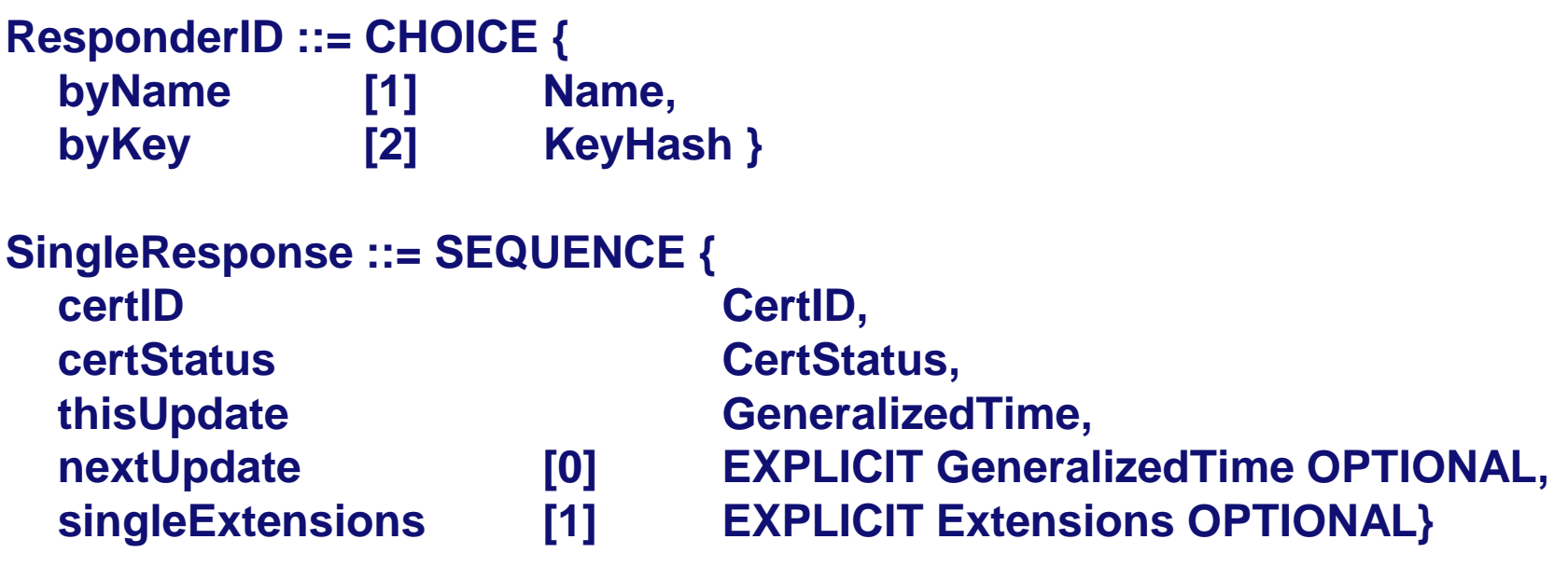

**CertStatus ::= CHOICE {** 

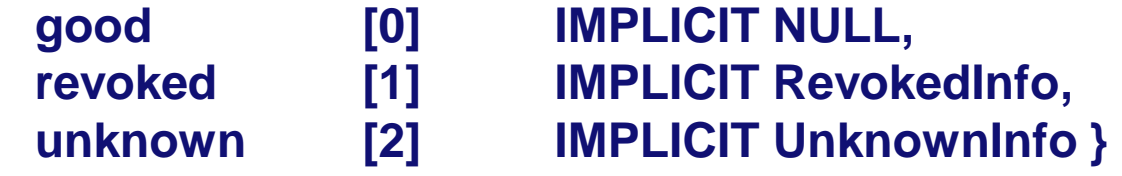

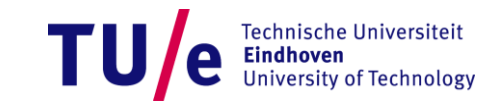

#### **OCSP Response - Example**

**OCSP Response Data: OCSP Response Status: successful (0x0) Response Type: Basic OCSP Response Version: 1 (0x0) Responder Id: C = DE, O = Bundesnetzagentur, CN = 10R-OCSP 3:PN Produced At: Apr 30 15:55:17 2007 GMT Responses: Certificate ID: Hash Algorithm: sha1 Issuer Name Hash: 416AFF32B78A3CB75DECEA9EBDF8B26003683126 Issuer Key Hash: C3CF75EAC011534513FE9765630069530296B964 Serial Number: 31 Cert Status: good ….**

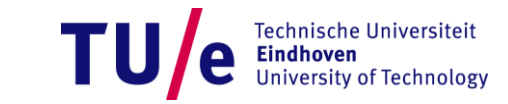

#### **Signed Response Acceptance Requirements**

- **1. The certificate identified in a received response corresponds to that which was identified in the corresponding request**
- **2. The signature on the response is valid**
- **3. The identity of the signer matches the intended recipient of the request**
- **4. The signer is currently authorized to sign the response**
- **5. The time at which the status being indicated is known to be correct (thisUpdate is sufficiently recent)**
- **6. When available, the time at or before which newer information will be available about the status of the certificate (nextUpdate) is greater than the current time.**

**RFC 2560 <http://www.ietf.org/rfc/rfc2560.txt>**

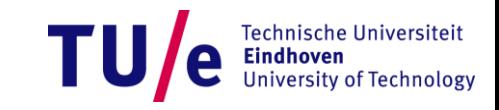

• **Based on the extension model employed in X.509 version 3 certificates see [RFC5280].**

• **Support for all extensions is optional for both clients and responders.**

• **For each extension, the definition indicates its syntax, processing performed by the OCSP Responder, and any extensions which are to be included in the corresponding response.** 

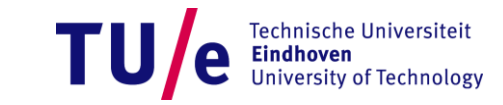

#### **OCSP Extensions: CRL Entry Extensions**

#### • **All CRL Entry extensions are supported by OCSP:**

- **Reason Code**
- **Hold Instruction Code**
- **Invalidity Date**
- **Certificate Issuer**

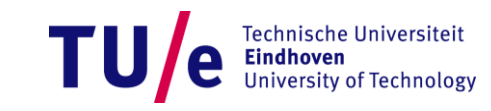

**The nonce cryptographically binds a request and a response to prevent replay attacks.**

**The nonce is included as one of the requestExtensions in requests, while in responses it would be included as one of the responseExtensions. In both the request and the response, the nonce will be identified by the object identifier id-pkix-ocsp-nonce, while the extnValue is the value of the nonce.**

**id-pkix-ocsp-nonce OBJECT IDENTIFIER ::= { id-pkixocsp 2 }** 

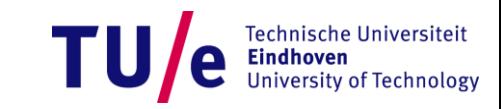

**It may be desirable for the OCSP responder to indicate the CRL on which a revoked or onHold certificate is found. This can be useful where OCSP is used between repositories, and also as an auditing mechanism. The CRL may be specified by a URL (the URL at which the CRL is available), a number (CRL number) or a time (the time at which the relevant CRL was created).** 

```
CrlID ::= SEQUENCE {
```
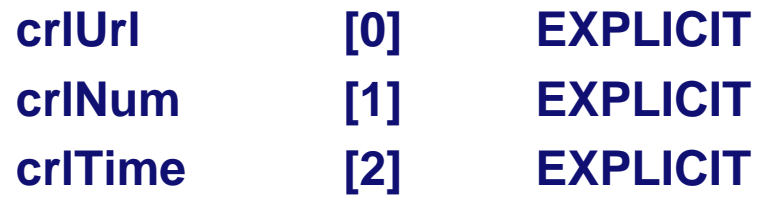

**IA5String OPTIONAL, INTEGER OPTIONAL, GeneralizedTime OPTIONAL }** 

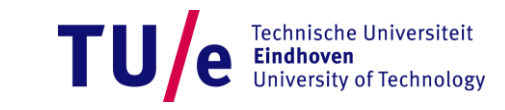

**[Clients] MUST reject the response if the certificate required to validate the signature on the response fails to meet at least one of the following criteria: The OCSP signature certificate**

- **1. matches a local configuration of OCSP signing authority for the certificate in question, or**
- **2. is the certificate of the CA that issued the certificate in question, or**
- **3. includes a value of id-ad-ocspSigning in an ExtendedKeyUsage extension and is issued by the CA that issued the certificate in question**

**RFC 2560 <http://www.ietf.org/rfc/rfc2560.txt>**

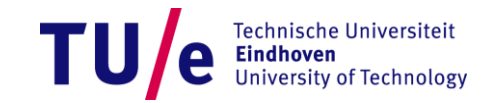

#### **OCSP server revocation**

- **Problem: is the certificate of the OCSP valid?**
- **An approach:** 
	- **No revocation for the certificates of OCSP-responders.**
		- − **Special extension ocsp nocheck**
		- − **Short validity period**
- **Use other methods:**
	- **e.g. CRL**

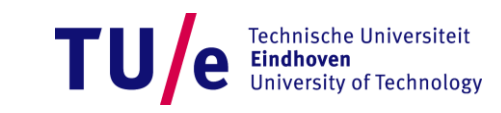

#### **OCSP Stapling**

- **Transport Layer Security (TLS) Extensions: Extension Definitions - RFC 6066: <https://tools.ietf.org/html/rfc6066>**
- **Chapter 8 defines** *Certificate Status Request* **Extension for TLS**
- **During the TLS handshake, servers may return a suitable certificate status response along with their certificate.**
	- **Servers can cache OCSP responses and reuse them (until nextUpdate time)**
	- **No additional OCSP request by the client required**
	- **May reduce load for OCSP servers**

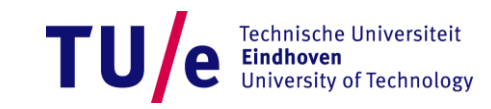

### **Novomodo**

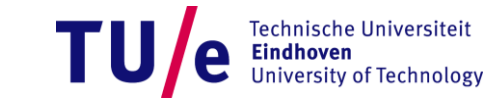

17-11-2015 PAGE 47

#### **Drawbacks of CRLs and OCSP**

#### **CRL**

- **Traffic peaks at nextUpdate**
- **Hard to keep up-to-date w/ reasonable performance**
- **CRL issuer revocation OCSP**
- **Bad scaling (one request per website)**
- **Bandwidth (everytime at least one signature)**
- **Computation (everytime one signature)**
- **OCSP issuer revocation**

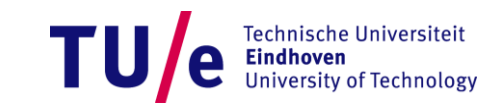

#### **Novomodo [Micali´97]**

#### • **Uses hash-chains**

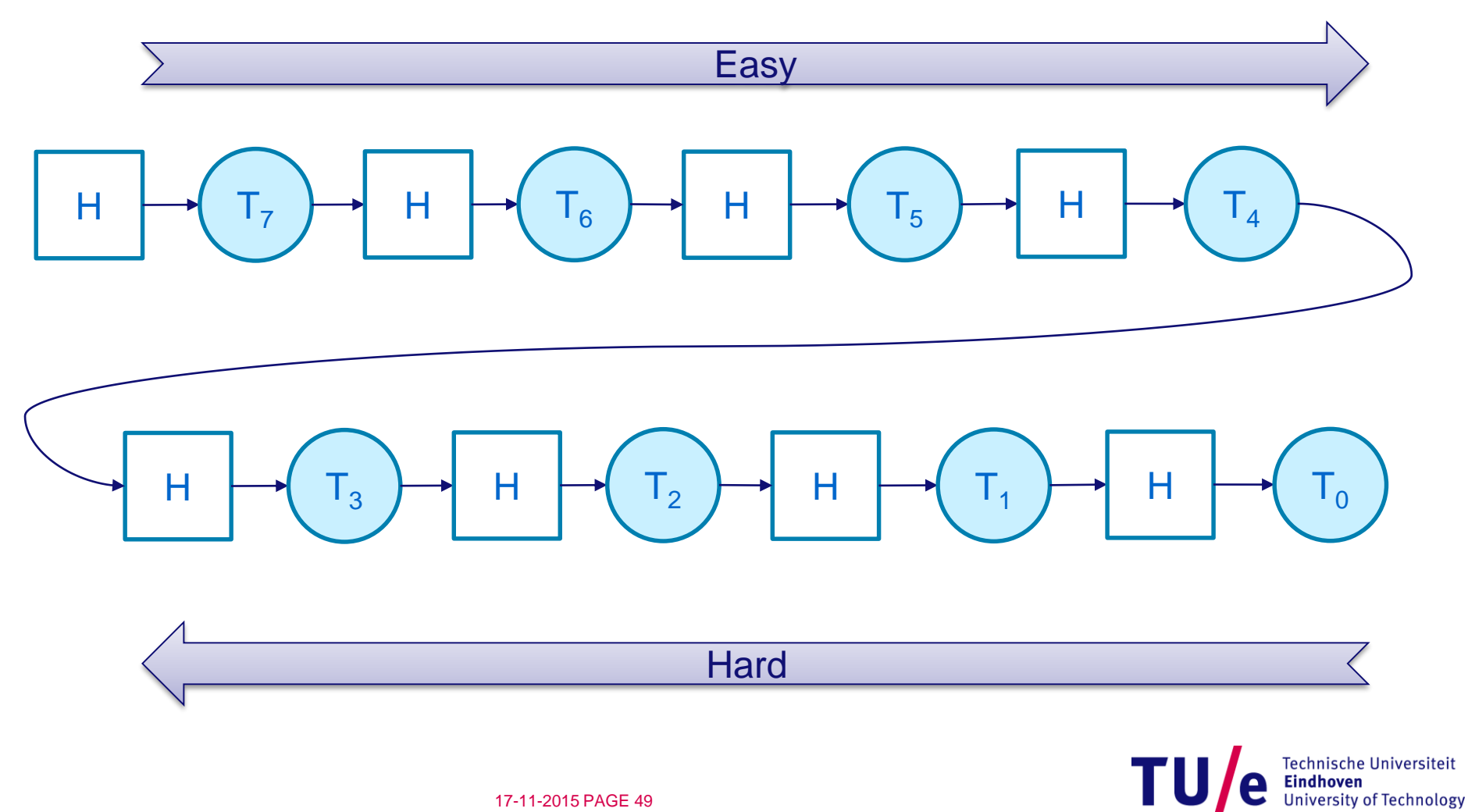

#### **Novomodo, cont'd**

- **Uses hash-chains**
- **Given T<sup>0</sup> , easy to verify T<sup>x</sup> is x-th predecessor**
- **Given T<sup>y</sup> , hard to compute T<sup>x</sup> , x > y**

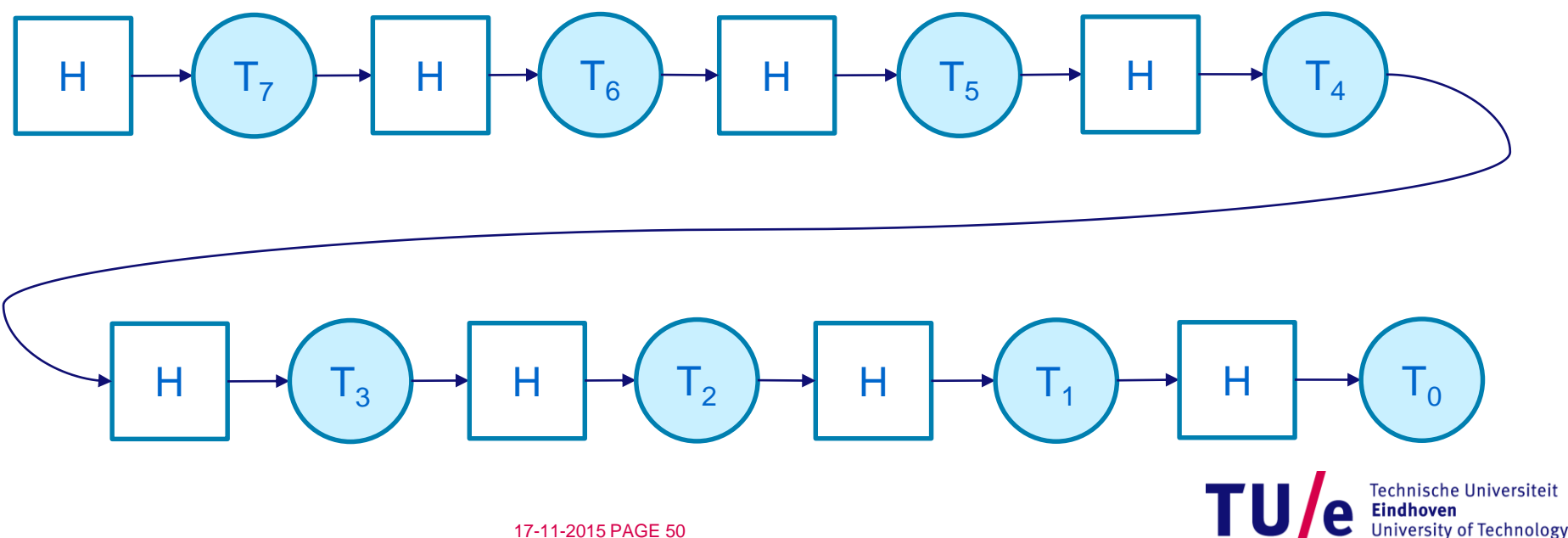

#### **Novomodo, basic concept**

- **Fix time periods (e.g. 356 days \* 1 / day)**
- **One token (T<sup>x</sup> ) per time period**
- **Place T<sup>0</sup> in certificate**
- **At time period issued+x publish T<sup>x</sup>**

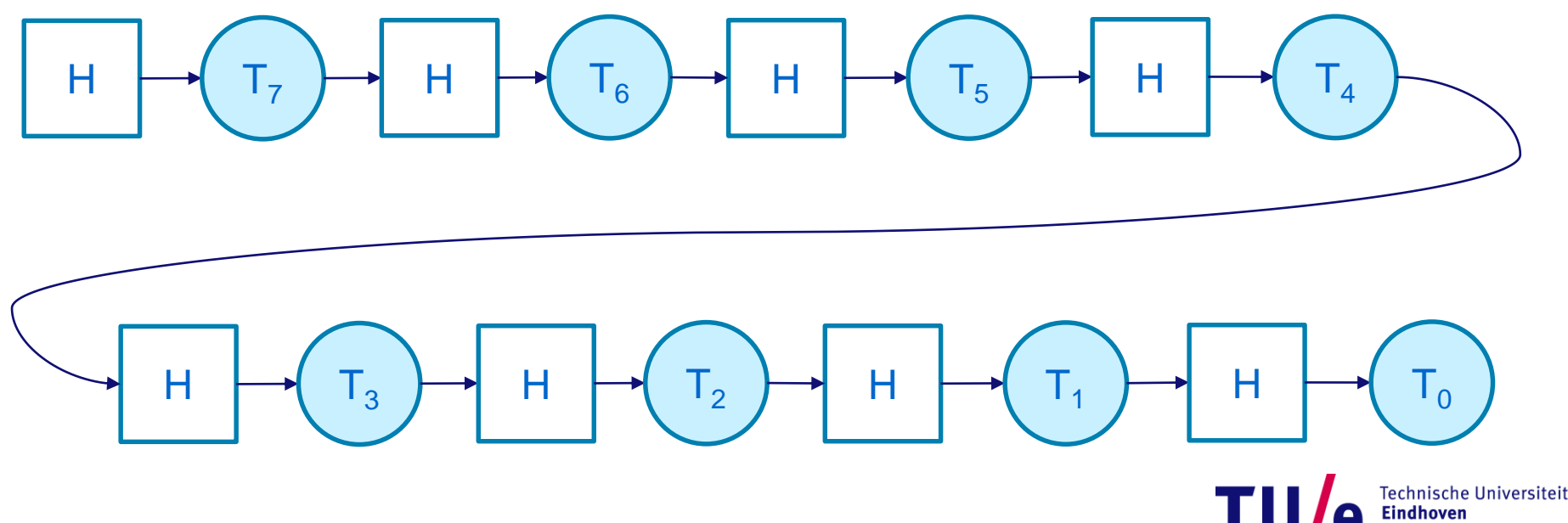

University of Technology

**Assume 1 time period / day for one year (356 TPs) When generating a cert, CA does**

- **Generate two random n bit values T, R**
- **Compute R<sub>0</sub> = H(R)**
- **Compute T<sub>0</sub> = H<sup>356</sup>(T)**
- **Put R<sup>0</sup> , T<sup>0</sup> into certificate**
- **Keep T, R secret**
- $\cdot$  **T**<sub>0</sub> = validity target
- **R<sup>0</sup> = revocation target**

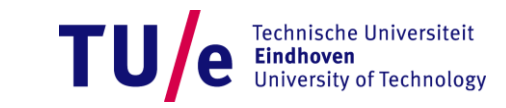

#### **On day issued+i CA publishes token:**

- **R, if cert was revoked,**
- **T<sup>i</sup> , if cert is still valid**

**For verification on day issued+i a user**

- **obtains token X,**
- $\cdot$  **if H(X)** =  $R_0$ , user rejects cert (revoked)
- $\cdot$  **if H<sup>i</sup>(X)** =  $T_0$ , user accepts cert (valid)
- **in any other case, user rejects cert (unknown)**

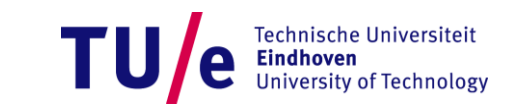

#### **Security**

- **Revocation forgery => Breaks one-waness of H**
- **Valid-Token-Forger**

=> Breaks "one-wayness on iterates" of H

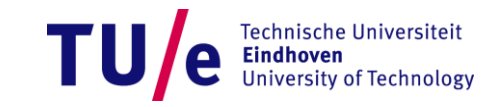

#### **Efficiency of Novomodo**

- **Bandwidth:** 
	- **Cert: Only two add. hash values.**
	- **Status information: Only one hash value.**
- **Computation with t time periods:**
	- **CA: t+1 hashes for setup; ≤ t for update.**
		- − **Speed-ups possible using add. storage. (S:log t, C:log t/2)**
	- **User: ≤ t hashes for update.** 
		- − **Speed-up storing last verified token**
- **Servers can distribute validity token for own cert at connection establishment (like OCSP Stapling)**

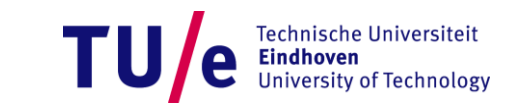

#### **QuasiModo & Co**

#### **Several extentions exist**

#### **Main concept: Use Merkle tree**

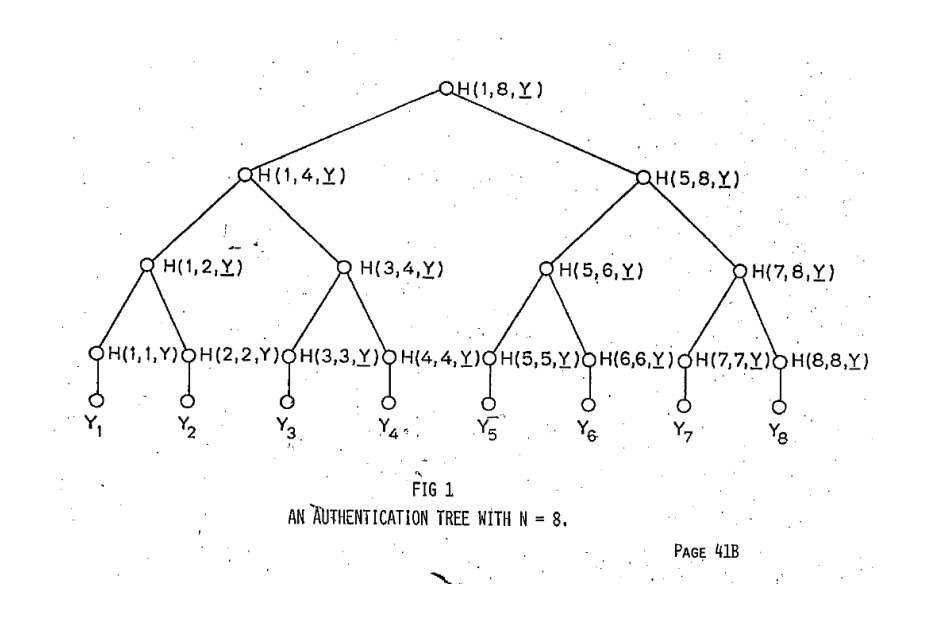

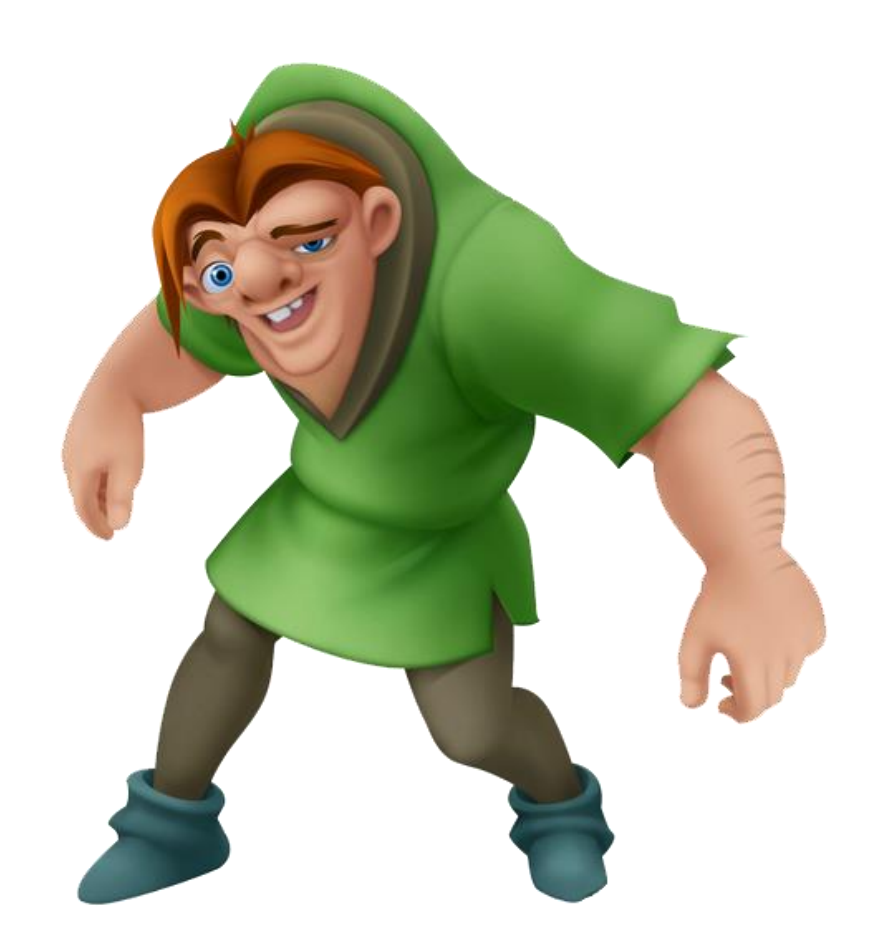

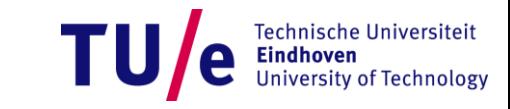

17-11-2015 PAGE 56

# **The WebPKI**

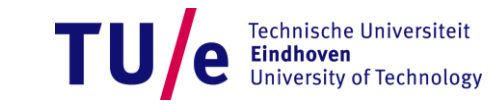

17-11-2015 PAGE 57

- **~1.500 trusted CAs in MS & Mozilla trust stores**
- **~ 650 organizations**

**(https://www.eff.org/observatory)**

### **Everyone of those can create a valid certificate for any URL**

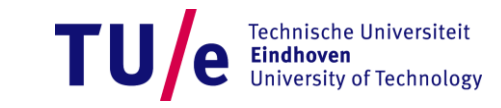

#### **DigiNotar**

• **"DigiNotar was a Dutch certificate authority owned by VASCO Data Security International. On September 3, 2011, after it had become clear that a security breach had resulted in the fraudulent issuing of certificates, the Dutch government took over operational management of DigiNotar's systems. That same month, the company was declared bankrupt." -- Wikipedia**

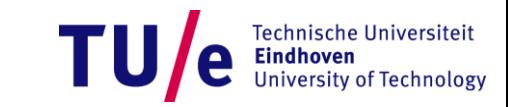

#### **The DigiNotar hack**

- **Main target: 300,000 Iranian Gmail users**
- **> 500 fraudulent certs issued, including one wildcard cert for google (CN=\*.google.com).**
- **Used for MitM attacks**
- **Recognized by chromium because of certificate pinning. (Google never used DigiNotar as CA)**

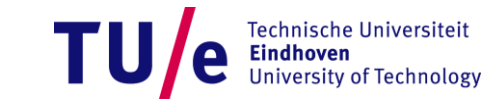

#### **Comodo (Report of incident on 15-MAR-2011)**

#### **9 certificates were issued as follows:**

- **Domain: mail.google.com [NOT seen live on the internet] Serial: 047ECBE9FCA55F7BD09EAE36E10CAE1E**
- **Domain: www.google.com [NOT seen live on the internet] Serial: 00F5C86AF36162F13A64F54F6DC9587C06**
- **Domain: login.yahoo.com [Seen live on the internet] Serial: 00D7558FDAF5F1105BB213282B707729A3**
- **Domain: login.yahoo.com [NOT seen live on the internet] Serial: 392A434F0E07DF1F8AA305DE34E0C229**
- **Domain: login.yahoo.com [NOT seen live on the internet] Serial: 3E75CED46B693021218830AE86A82A71**
- **Domain: login.skype.com [NOT seen live on the internet] Serial: 00E9028B9578E415DC1A710A2B88154447**
- **Domain: addons.mozilla.org [NOT seen live on the internet] Serial: 009239D5348F40D1695A745470E1F23F43**
- **Domain: login.live.com [NOT seen live on the internet] Serial: 00B0B7133ED096F9B56FAE91C874BD3AC0**
- **Domain: global trustee [NOT seen live on the internet] Serial: 00D8F35F4EB7872B2DAB0692E315382FB0**

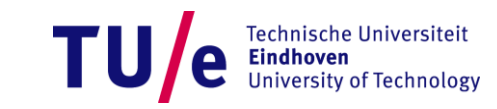

#### **Verisign**

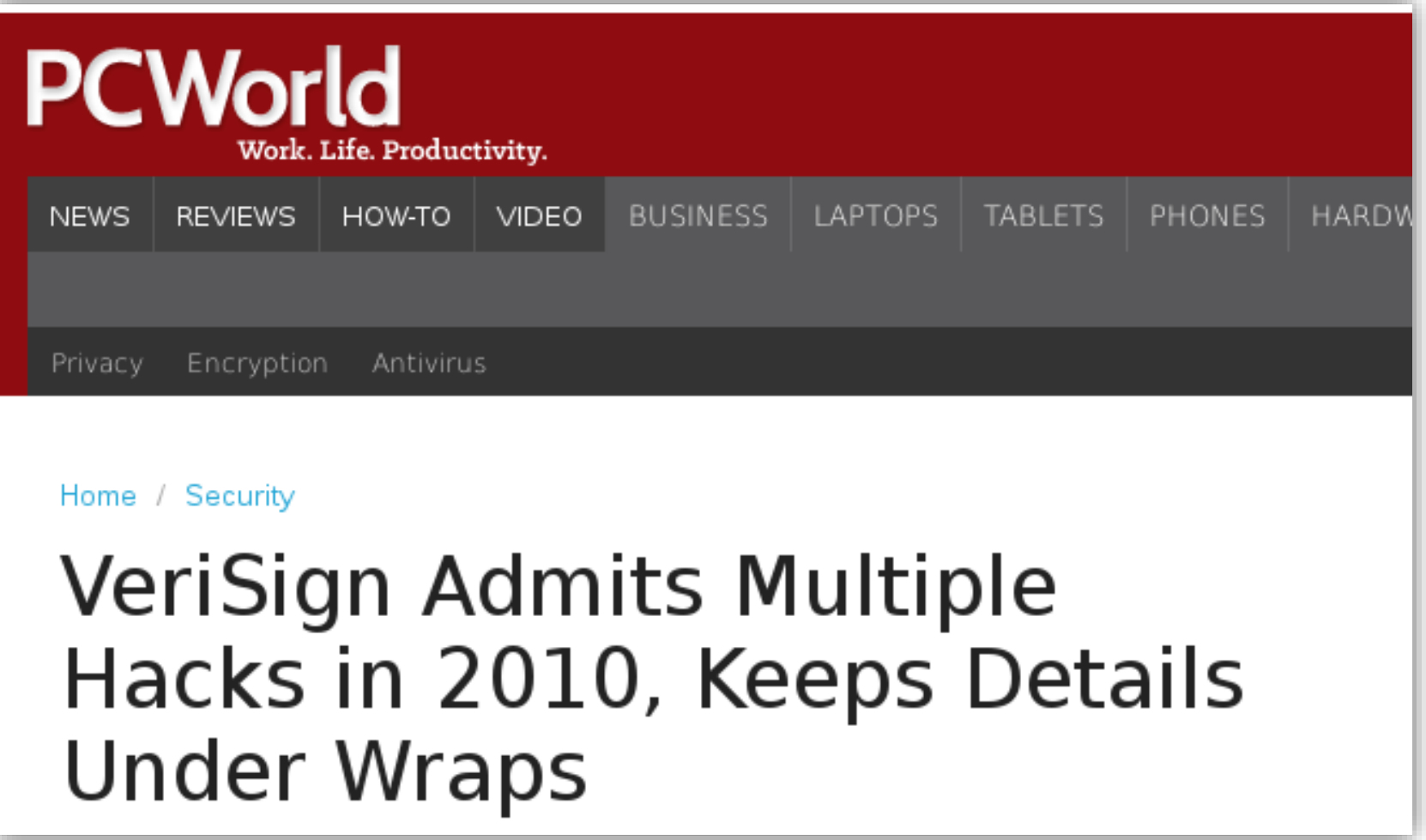

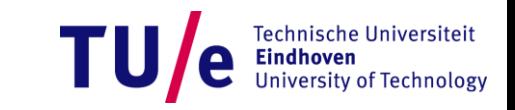

#### **Trustwave**

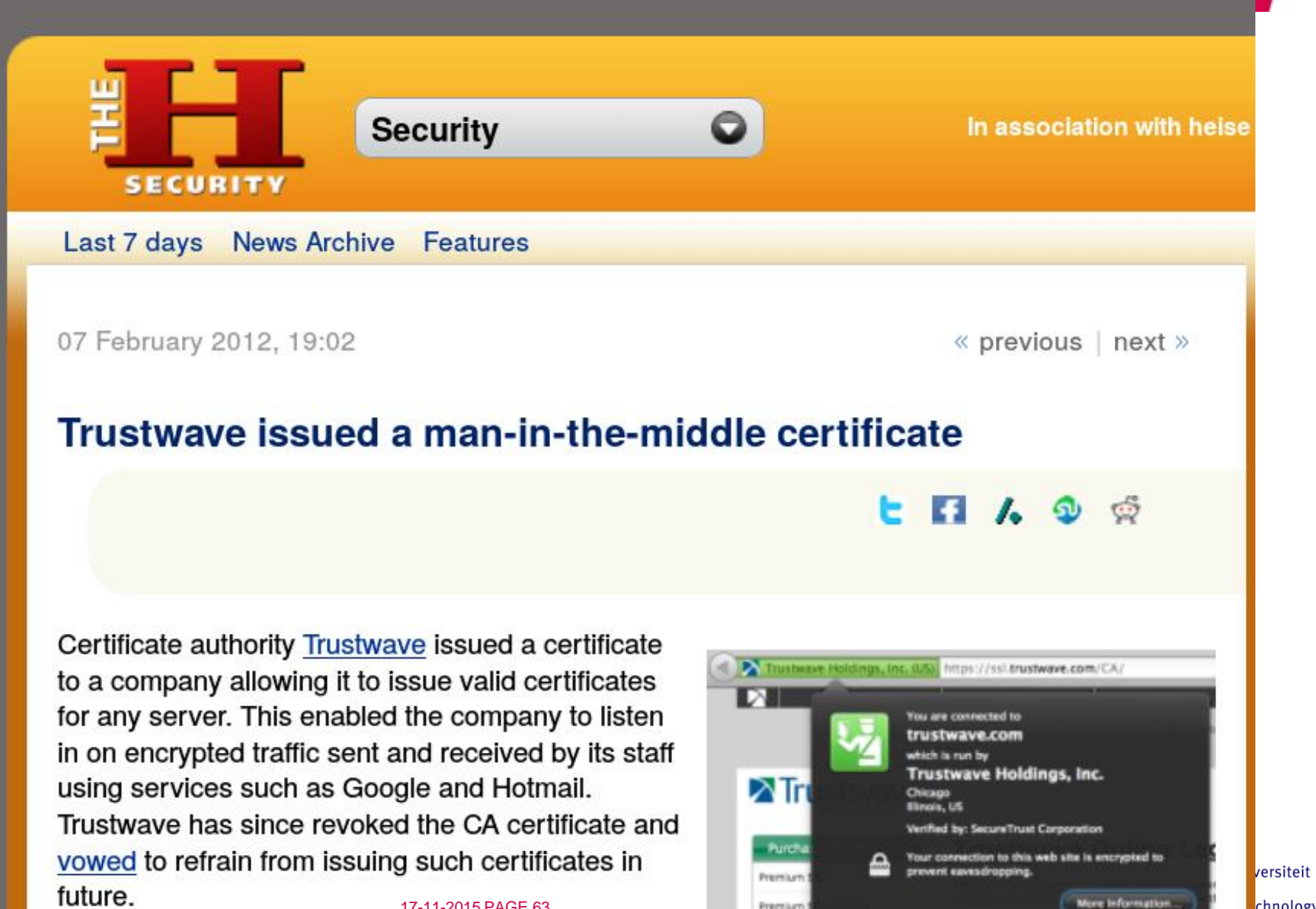

Premium

More Information

chnology

17-11-2015 PAGE 63

#### **Trustwave**

future.

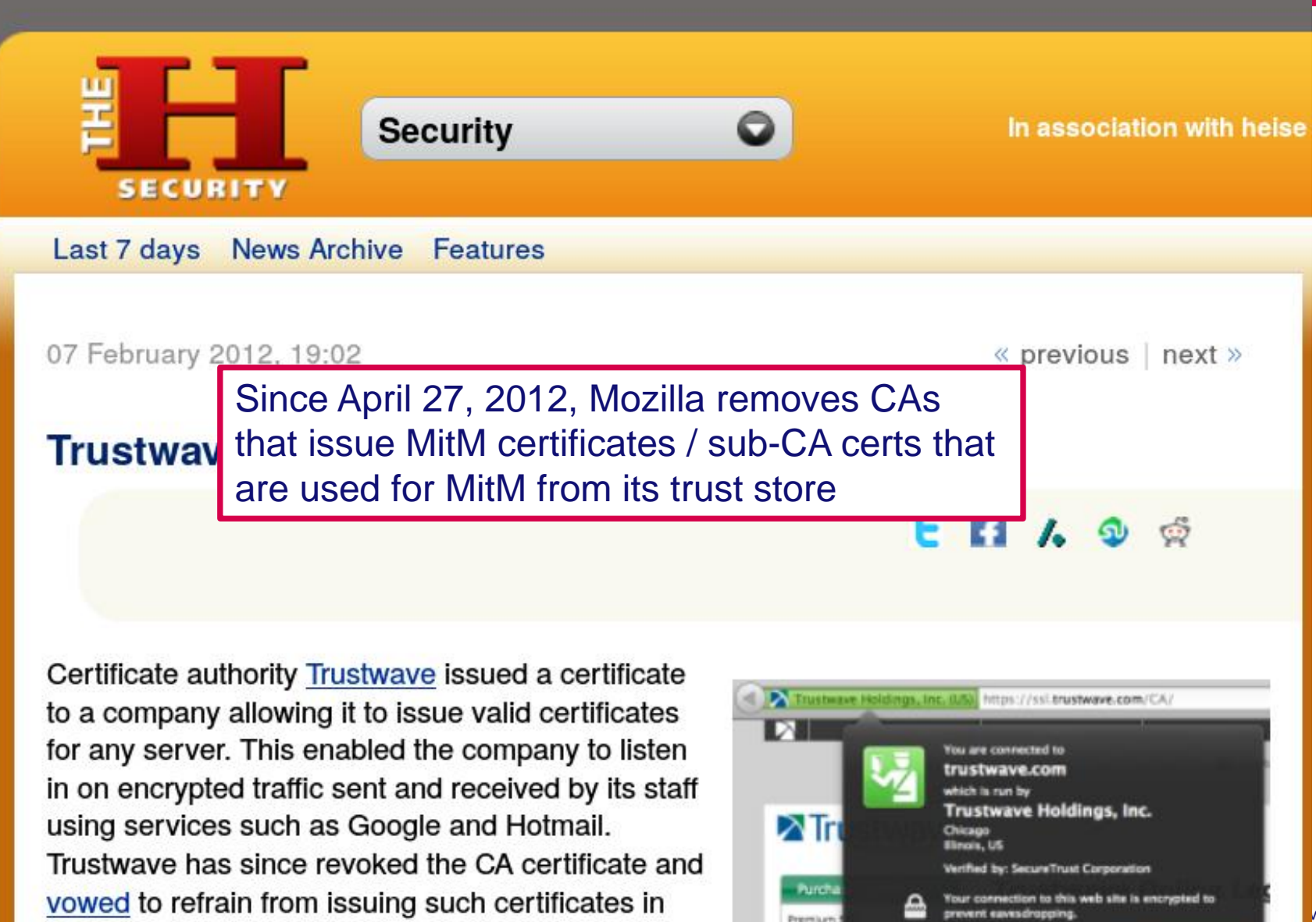

Premium

Premium

17-11-2015 PAGE 64

versiteit chnology

More Information

#### **<http://lmgtfy.com/?q="certificate authority breach">**

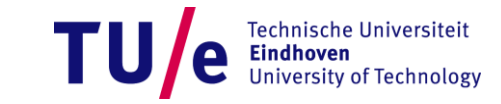

17-11-2015 PAGE 65

#### **Honest Achmed**

#### • **[https://bugzilla.mozilla.org/show\\_bug.cgi?id=647959](https://bugzilla.mozilla.org/show_bug.cgi?id=647959)**

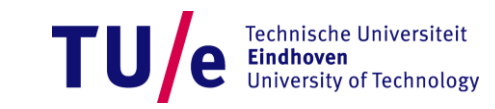

#### **Solutions?**

- **None in wide-spread use**
- **Certificate Pinning:** 
	- **"White-listing" of public keys**
	- **Implemented in FF & Chrome for few popular websites (google, twitter, FB, TOR, mozilla, dropbox)**
- **Certificate Transparency (next slides)**
- **Convergence** 
	- **Compares few of many users**
	- **Soft pinning**

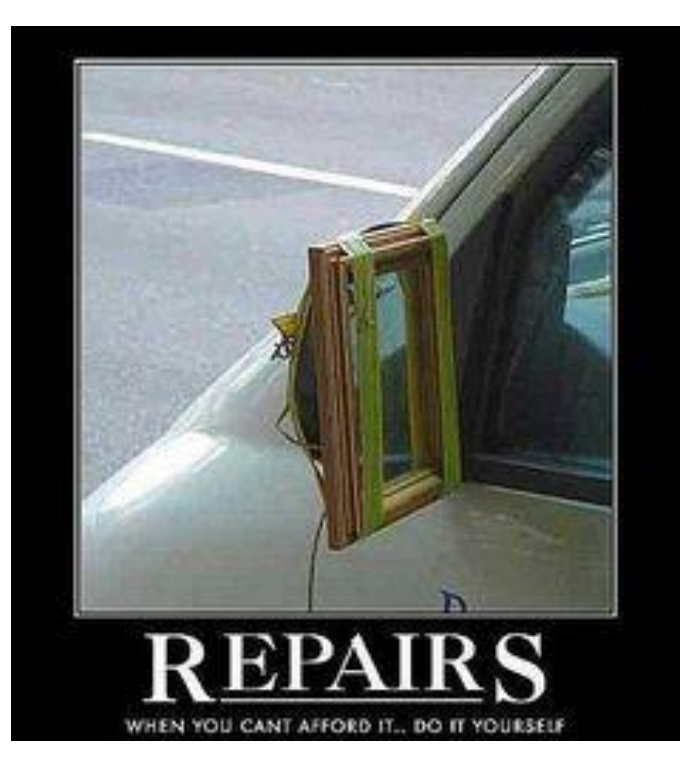

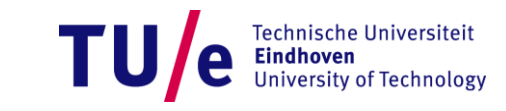

#### **Goals:**

- **Make it impossible (or at least very difficult) for a CA to issue a SSL certificate for a domain without the certificate being visible to the owner of that domain.**
- **Provide an open auditing and monitoring system that lets any domain owner or CA determine whether certificates have been mistakenly or maliciously issued.**
- **Protect users (as much as possible) from being duped by certificates that were mistakenly or maliciously issued.**

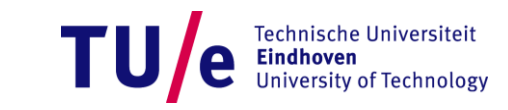

#### **Certificate Transparency**

• **Mainly auditing framework**

#### **Means:**

- **Certificate Logs: Append-only logs (web service)**
- **Monitors: Automated checking of logs for suspicious certs (dedicated servers)**
- **Auditors: Make sure that certs appear in logs (e.g. part of monitors or browsers)**
- **Relies on CAs and domain owners filling and checking logs**

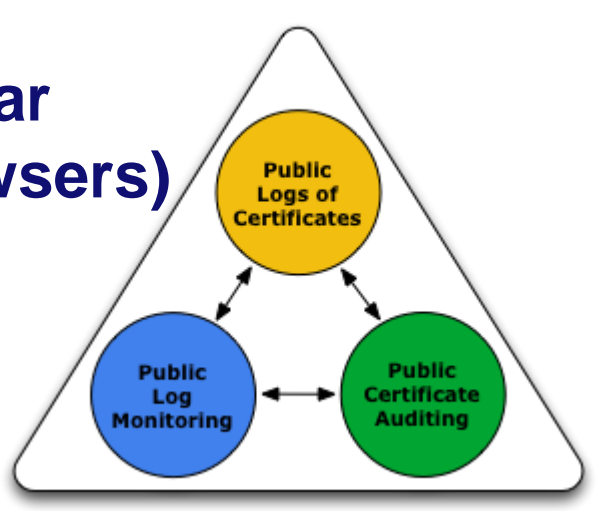

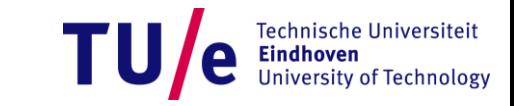